```
1 var cp rr b q h infl X R Y c hp sdf lam L vp w inflp z1 z2 lR lY lpi lq llam;
 2 
 3 varexo eR;
 4 
 5 parameters beta gamma nu j m eta Xs theta gammae kappa qhY bY cY cpY hH rY rpi rR sR 
     iota epsi rrb As Ys Hs hs hps bs cs cps Ls rrb ws lams qs;
 6 
 7 load iaco param base nonlin;
8 set param value('beta', beta);
9 set param value('qamma', qamma);
10 set param value('nu',nu);
11 set param value('j',j);
12 set_param_value('m',m);<br>13 set param value('eta',e
     set param value('eta',eta);
14 set param value('Xs',Xs);
15 set param value('theta', theta);
16 set_param_value('gammae',gammae);
17 set param value('kappa', kappa);
18 set param value('qhY',qhY);
19 set param value('bY',bY);
20 set param value('cY',cY);
21 set<sup>p</sup>aram_value('cpY',cpY);
22 set param value('hH',hH);
23 set param value('rY',rY);
24 set param value('rpi',rpi);
25 set param value('rR',rR);
26 set param value('sR', sR);
27 set_param_value('iota',iota);
28 set param value('As',As);
29 set param value('Ys',Ys);
30 set param value('Hs', Hs);
31 set param value('hs',hs);
32 set_param_value('qs',qs);
33 set_param_value('lams',lams);
34 set param value('hps', hps);
35 set param value('bs',bs);
36 set param value('cs',cs);
37 set_param_value('cps',cps);
38 set_param_value('Ls',Ls);
39 set_param_value('epsi',epsi);
40 set param_value('rrb',rrb);
41 set param value('ws', ws);
42 set param value('lams', lams);
43 
44 model;
45 
     46 % (1) Housing Euler equation patient
47 q/cp = j/hp + beta*q(+1)/cp(+1);
48 
     49 % (2) Labor supply patient
50 L^{(4)}(eta - 1) = w/cp;51 
52 % (3) Bond Euler equation patient<br>53 1/cp = \beta \frac{x^2 + 1}{2p+1}1/cp = \text{beta}*(1/cp(+1))*R/\text{infl}(+1);54 
55 % (4) Labor demand<br>56 (1-nu)*As*b(-1)^(n)(1-nu)*As*h(-1)^{n}(nu)*L^{n}(-nu) = X*w;57 
58 % (5) Euler equation housing entrepreneur
59 q/c = (gamma/c + 1) * (nu*As*h^(nu -1) *L(+1)^(1-nu)/(X(+1)) + q(+1)) +m*lam*q(+1)*infl(+1);
60<br>61
61 % (6) Euler equation bonds entrepreneur<br>62 1/c = \sigmaamma*(1/c(+1))*R/infl(+1) + lam*
     1/c = \text{gamma}((1/c (+1)) * R / \text{infl} (+1)) + \text{lam} * R;63 
64 % (7) Borrowing constraint
65 b = m*(q(+1) *h * inf1(+1) / R);66 
67 % (8) z1
```

```
68 z1 = Y/X + \text{theta*}sdf(+1)*\text{infl(+1)}(epsi)*z1(+1);69 
 70 % (9) z2<br>71 z2 = Y +
      z2 = Y + \text{theta*}sdf(+1)*\text{infl(+1)}(epsi-1)*z2(+1);72 
 73 % (10) Reset inflation<br>74 inflp = (epsi/(epsi-1)
     inflp = (epsi/(epsi-1))*z1/z2;75 
 76 % (11) Taylor rule
 77 R = (rrb) (1-rR)*R(-1) (rR)*(inf1(-1)^{1+rpi)*(Y(-1)/Ys)^rY) (1-rR)*exp(sR*eR);78 
 79 % (12) Price evolution
 80 1 = theta*infl^(epsi-1) + (1-theta)*inflp^(1-epsi);
 81 
 82 % (13) Production function
 83 Y*vp = As*h(-1)^{(nu)*L^{(1-nu)};
 84<br>85
      85 % (14) Price dispersion
 86 vp = (1-theta)*inflp^(-epsi) + theta*infl^(epsi)*vp(-1);
 87 
 88 % (15) Resource constraint
 89 c + cp = Y;90 
 91 % (16) Housin equilibrium
 92 h + hp = Hs;
 93 
 94 % (17) Budget constraint for entrepreneur
 95 b = c + q*(h - h(-1)) + R(-1)*b(-1)/infl + w*L - Y*vp/X;
 96 
 97 % (18) SDF
 98 \text{sdf} = \text{beta*cp}(-1)/\text{cp};
 99 
100 % (19) Real rate
101 rr = R/inf1(+1);102<br>103
     % (20) Log nominal rate
104 lR = log(R);
105 
106 % (21) Log output
107 lY = log(Y);108 
109 % (22) Net inflation
110 lpi = log(int);
111 
112 % (23) Log house price
113 lq = log(q);
114 
115 % (24) log multiplier
116 llam = log(lam);117 
118 end;
119 
120 initval;
121 R = rrb;
122 Y = Ys;123 c = cs;124 cp = cps;
125 h = hs;126 hp = hps;
127 b = bs;<br>128 infl =infl = 1;129 inflp = 1;
130 vp = 1;
131 L = Ls;132 sdf = beta;133 z1 = (Ys/Xs) / (1 - beta * theta);
134 z^2 = Ys/(1-beta*theta);<br>135 q = qs;
     q = qs;136 X = Xs;
```
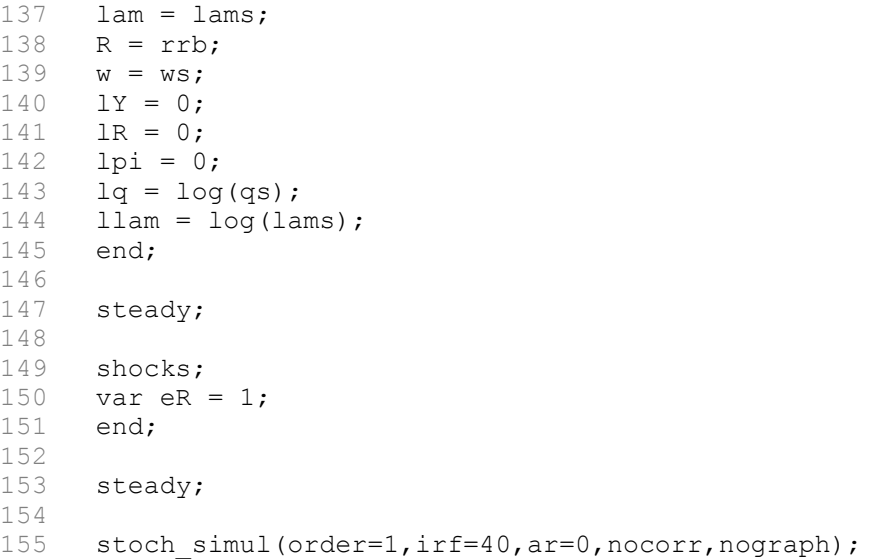